# **INDICE**

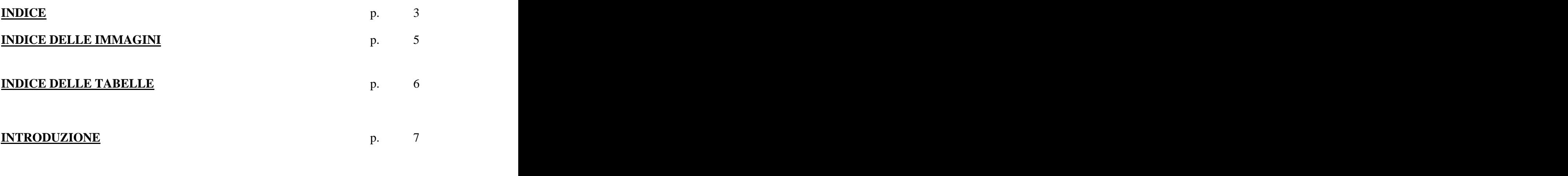

## **CAPITOLO 1**

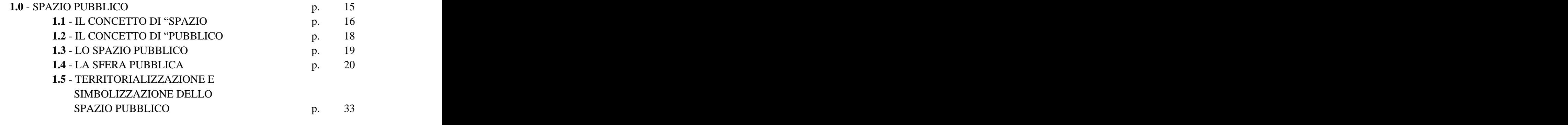

#### **CAPITOLO 2**

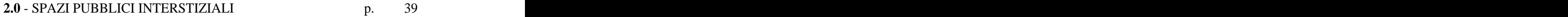

#### **CAPITOLO 3**

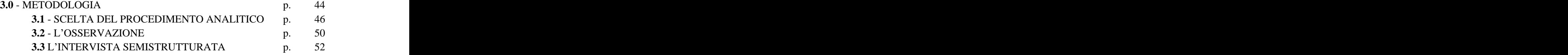

## **CAPITOLO 4**

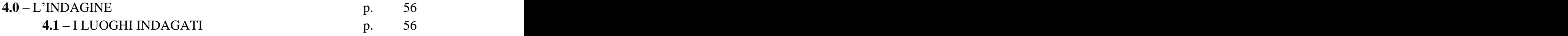

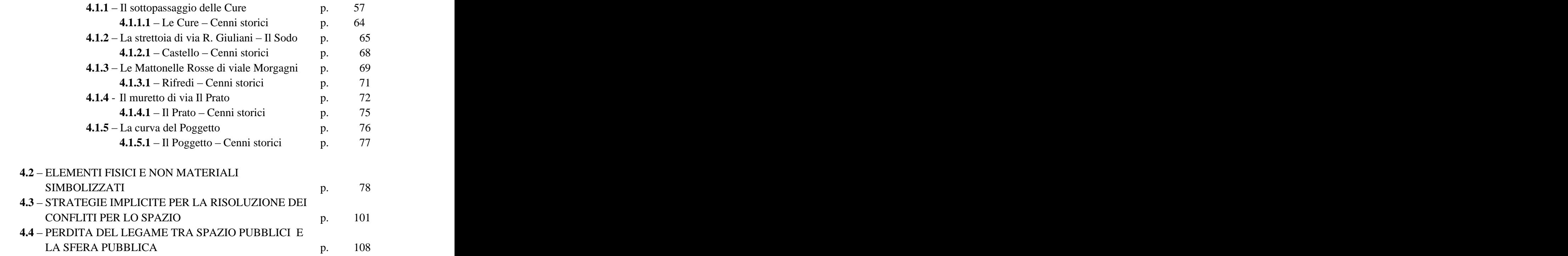

### **CAPITOLO 5**

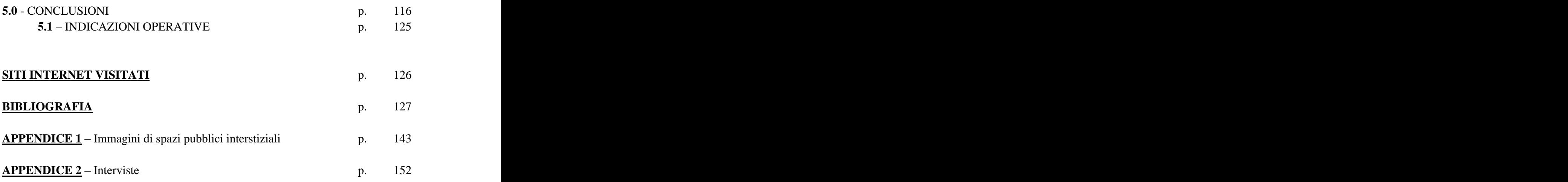

This document was created with Win2PDF available at http://www.win2pdf.com. [The unregistered version of Win2PDF is for evaluation or non-commercial use only.](http://www.win2pdf.com) This page will not be added after purchasing Win2PDF.